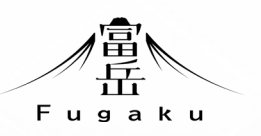

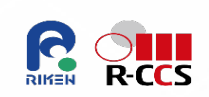

# **HPC simulation of quantum Computer**

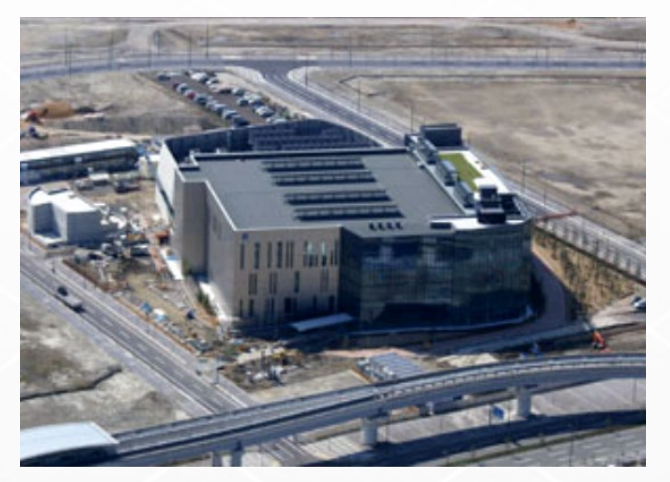

**RIKEN R-CCS and supercomputers** K 10PFLOPS, 2011-2019

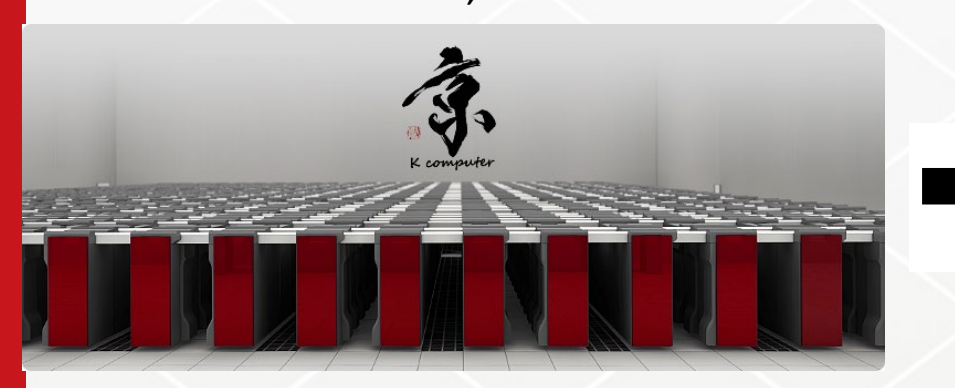

**Nobuyasu Ito and Naoki Yoshioka RIKEN Center for Computational Science**

> **braket: A open-source quantum computer simulator for parallel computer C++ https://github.com/naoki-yoshioka/braket**

> > Fugaku 442PFLOPS, 2020-

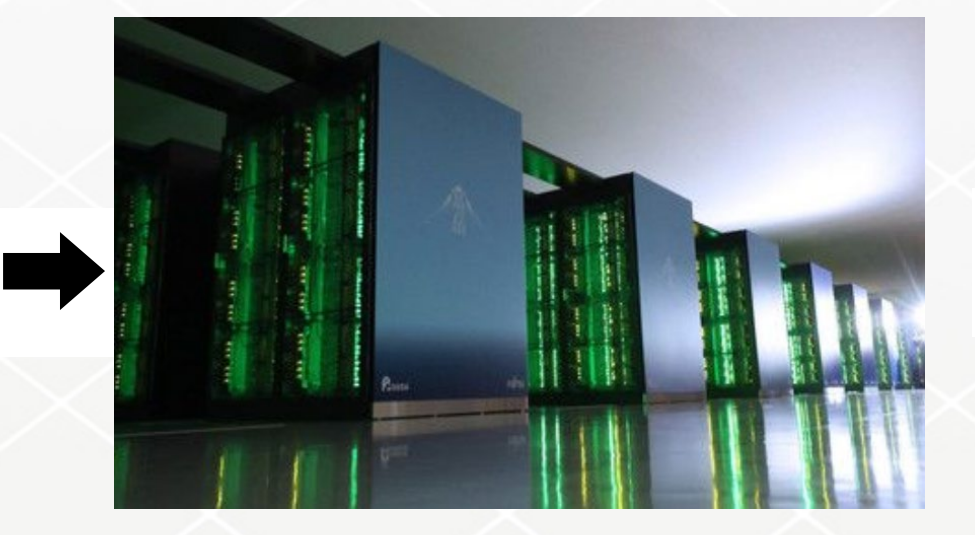

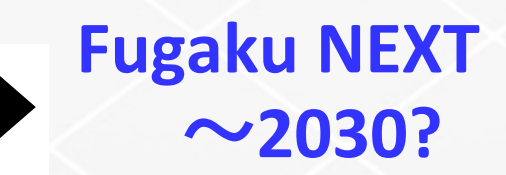

with quantum-hybrid architecture?

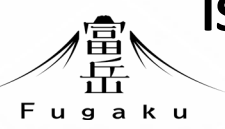

## **ISING MACHINE m-TIS**

## **- first Ising annealer in Japan, second after A. T. Ogielski in 1985 at Bell Lab.**

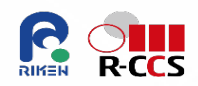

N. Ito, M. Taiji, M. Suzuki, R. Ishibashi, K. Kobayashi, K. Mitsubo and S. Katsura,

in "Computer Simulation Studies in Condensed Matter Physics III",

edited by D. P. Landau, K. K. Mon and H.-B. Schuettler (Springer--Verlag, 1991) (1991) p.201-203.

M. Taiji, N. Ito and M. Suzuki, Rev. Sci. Intrum. 59 (1988) p.2483

N. Ito, M. Taiji and M. Suzuki, in "Computational Approaches in Condensed Matter Physics", edited by S. Miyashita, M. Imada and H. Takayama (Springer-Verlag, 1992) (1992) p.297-298.

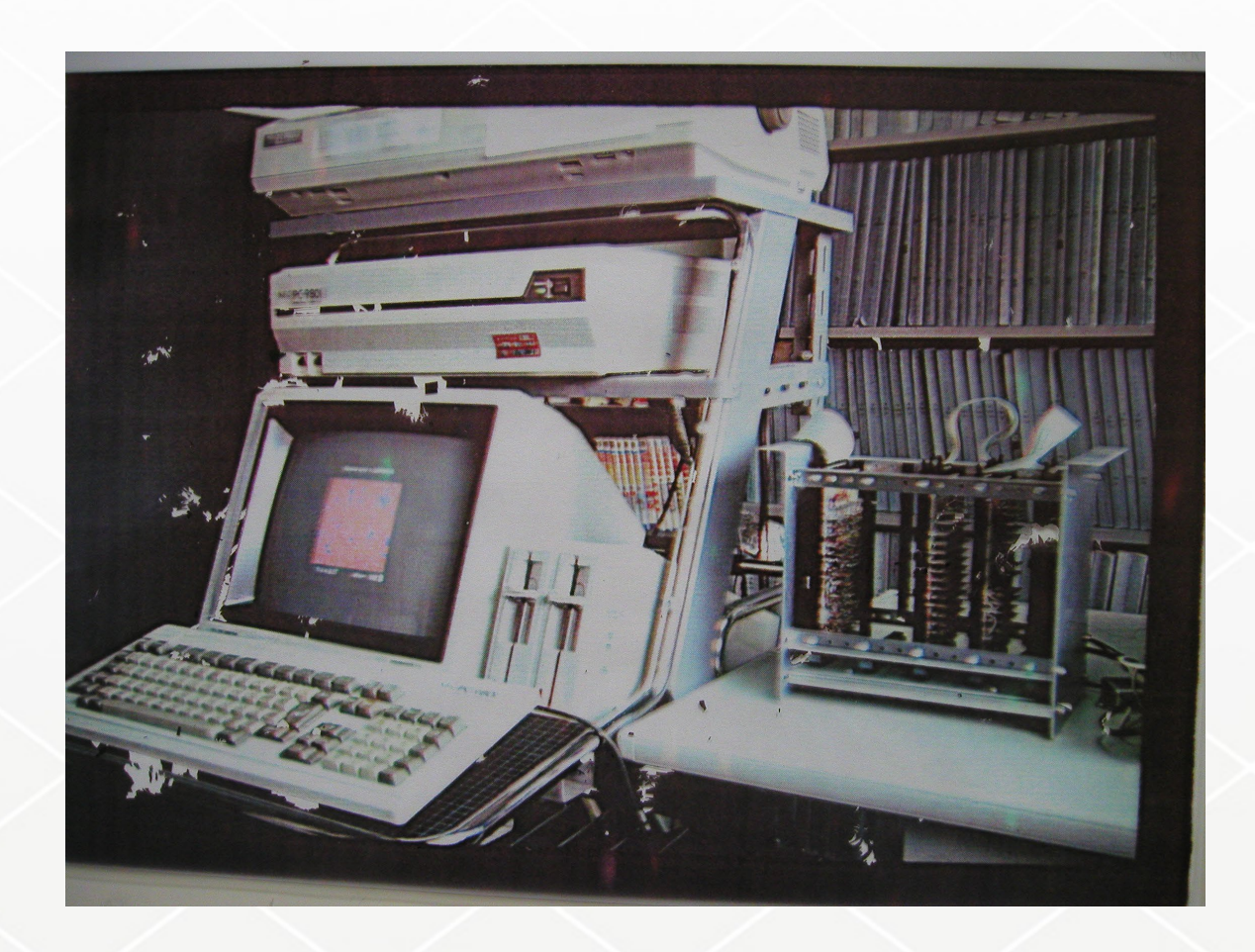

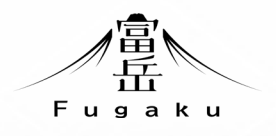

#### 全学講演会の記録

 $No.4$ 

## R. P. ファインマン

未来の計算

1985年8月9日講演

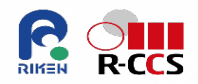

Richard P. Feynman

California Institute of Technology Pasadena, California, U.S.A.

It's a great pleasure and an honor to be here as a speaker in memorial for a scientist that I have respected and admired as much as Prof. Nishina. To come to Japan and talk about computers is like giving a sermon to Buddha. But I have been thinking about computers and this is the only subject I could think of when invited to talk.

The first thing I would like to say is what I am not going to talk about. I want to talk about the future computing machines. But the most important possible developments in the future, are things that I will not speak about. For example, there is a great deal of work to try to develop smarter machines, machines which have a better relationship with the humans so that input and output can be made with less effort than the complex programing that's necessary today. This goes under the name often of artificial intelligence, but I don't like that name. Perhaps the unintelligent machines can do even better than the intelligent ones. Another problem is the standardization of programing languages. There are too many languages today, and it would be a good idea to choose just (I hesitate to mention that in Japan, for what will one. happen will be that there will simply be more standard languages; you already have four ways of writing now and

Nishina Memorial Lecture, August 9, 1985, Nishina Foundation and Gakushuin.

習院大学 学

## **preliminary challenges**

## ◎**Application of quantum Monte Carlo simulation**

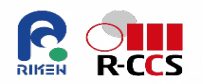

#### Hubbard-Stratnovich transformation and multicanonical sampling H.G. Matuttis et al, Intern. J. Modern Phys. C vol. 13 No. 7 (2002) p.917—929. K. Fischer et al, Intern. J. Modern Phys. C vol. 13 No. 7 (2002) p.931—945.

Quantum Circuit from L.M.K. Vandersypen et. al., Nature 414, p.883 (2001): Shor-like circuit with 4 qubits

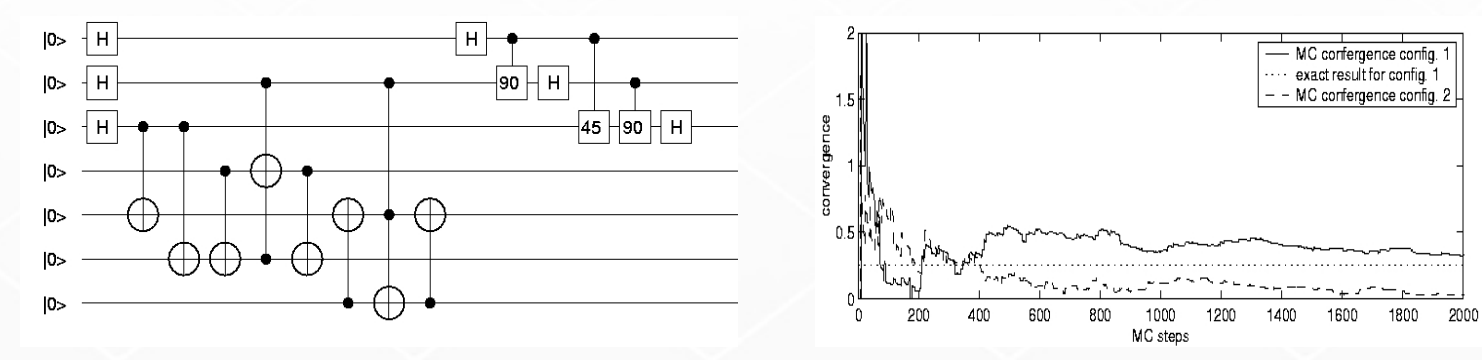

Fourier transformation

岳 Fugaku

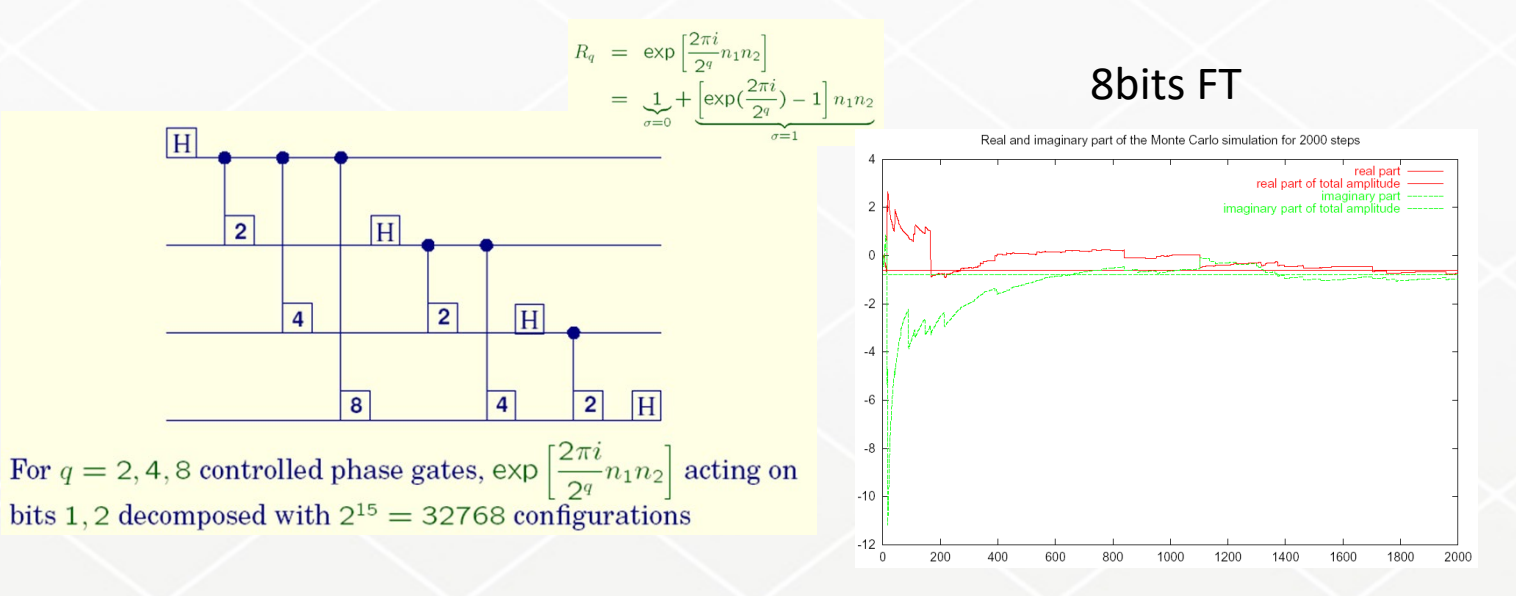

## ◎**state-vector simulator with GUI: QCAD**

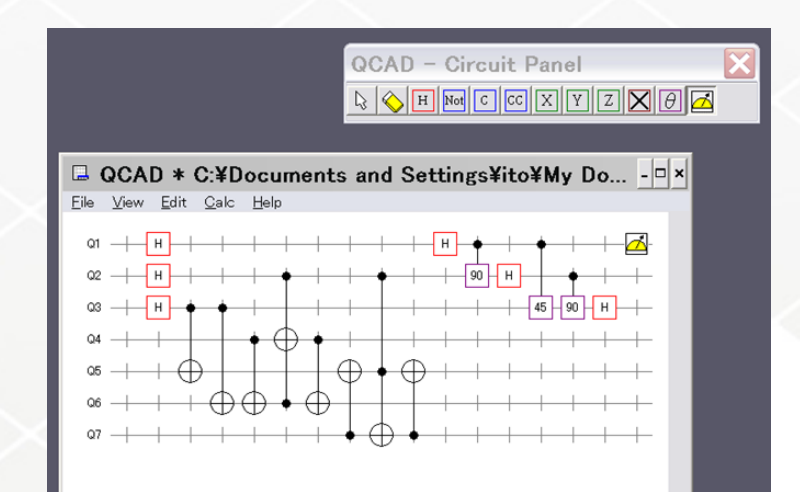

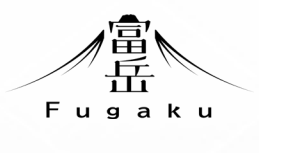

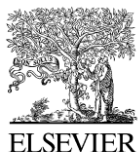

Available online at www.sciencedirect.com ScienceDirect

Computer Physics Communications 176 (2007) 121-136

**Computer Physics** Communications

www.elsevier.com/locate/cpc

#### Massively parallel quantum computer simulator

K. De Raedt<sup>a</sup>, K. Michielsen<sup>b</sup>, H. De Raedt<sup>b,\*</sup>, B. Trieu<sup>c</sup>, G. Arnold<sup>c</sup>, M. Richter<sup>c</sup>, Th. Lippert<sup>c</sup>, H. Watanabe<sup>d</sup>, N. Ito<sup>e</sup>

<sup>a</sup> Department of Computer Science, University of Groningen, Blauwborgje 3, NL-9747 AC Groningen, The Netherlands <sup>b</sup> Department of Applied Physics, Materials Science Centre, University of Groningen, Nijenborgh 4, NL-9747 AG Groningen, The Netherlands <sup>c</sup> Zentralinstitut für Angewandte Mathematik, Forschungszentrum Jülich, D-52425 Jülich, Germany <sup>d</sup> Department of Complex Systems Science, Graduate School of Information Science, Nagoya University, Furouchou, Chikusaku, Nagoya 464-8601, Japan <sup>e</sup> Department of Applied Physics, School of Engineering, The University of Tokyo, Hongo 7-3-1, Bunkyo-ku, Tokyo 113-8656, Japan

Received 21 February 2006; accepted 24 August 2006

Available online 13 October 2006

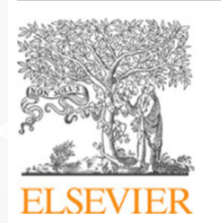

**Contents lists available at ScienceDirect** 

**Computer Physics Communications** 

journal homepage: www.elsevier.com/locate/cpc

### Massively parallel quantum computer simulator, eleven years later

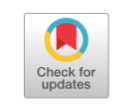

**COMPUTER PHYSICS OMMUNICATIONS** 

Hans De Raedt<sup>a</sup>, Fengping Jin<sup>b</sup>, Dennis Willsch<sup>b,c</sup>, Madita Willsch<sup>b,c</sup>, Naoki Yoshioka<sup>d</sup>, Nobuyasu Ito d,e, Shengjun Yuan<sup>f,\*</sup>, Kristel Michielsen b,c,\*\*

<sup>a</sup> Zernike Institute for Advanced Materials, University of Groningen, Nijenborgh 4, NL-9747 AG Groningen, The Netherlands

<sup>b</sup> Institute for Advanced Simulation, Jülich Supercomputing Center, Forschungzentrum Jülich, D-52425 Jülich, Germany <sup>c</sup> RWTH Aachen University, D-52056 Aachen, Germany

<sup>d</sup> RIKEN Center for Computational Science, 7-1-26 Minatojima-minami-machi, Chuo-ku, Kobe, Hyogo 650-0047, Japan

e Department of Applied Physics, School of Engineering, The University of Tokyo, Hongo 7-3-1, Bunkyo-ku, Tokyo 113-8656, Japan

<sup>f</sup> School of Physics and Technology, Wuhan University, Wuhan 430072, China

#### up to 48 abits

RIKEN Code: https://github.com/naoki-yoshioka/braket

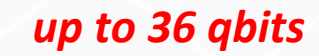

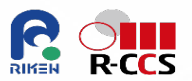

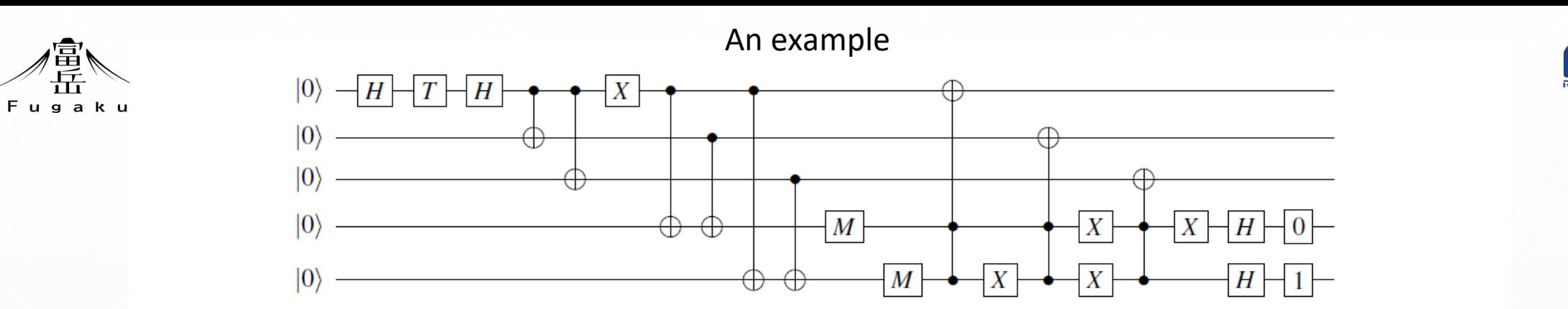

Figure B.6: Quantum circuit performing error correction on the top three qubits. The corresponding JUQCS input file is listed in Example: input. Qubits are numbered from zero (top) to four (bottom). Reading from left to right, the first three gates prepare the initial state, the next two (CNOT) gates perform the encoding, the X gate on qubit 0 introduces a spin flip error, the next 11 gates detect and correct the error and the last  $3(2)$  gates on qubit  $3(4)$  illustrate how to reset a qubit to  $0(1)$ .

#### Program: Quantum assembler – input to simulators

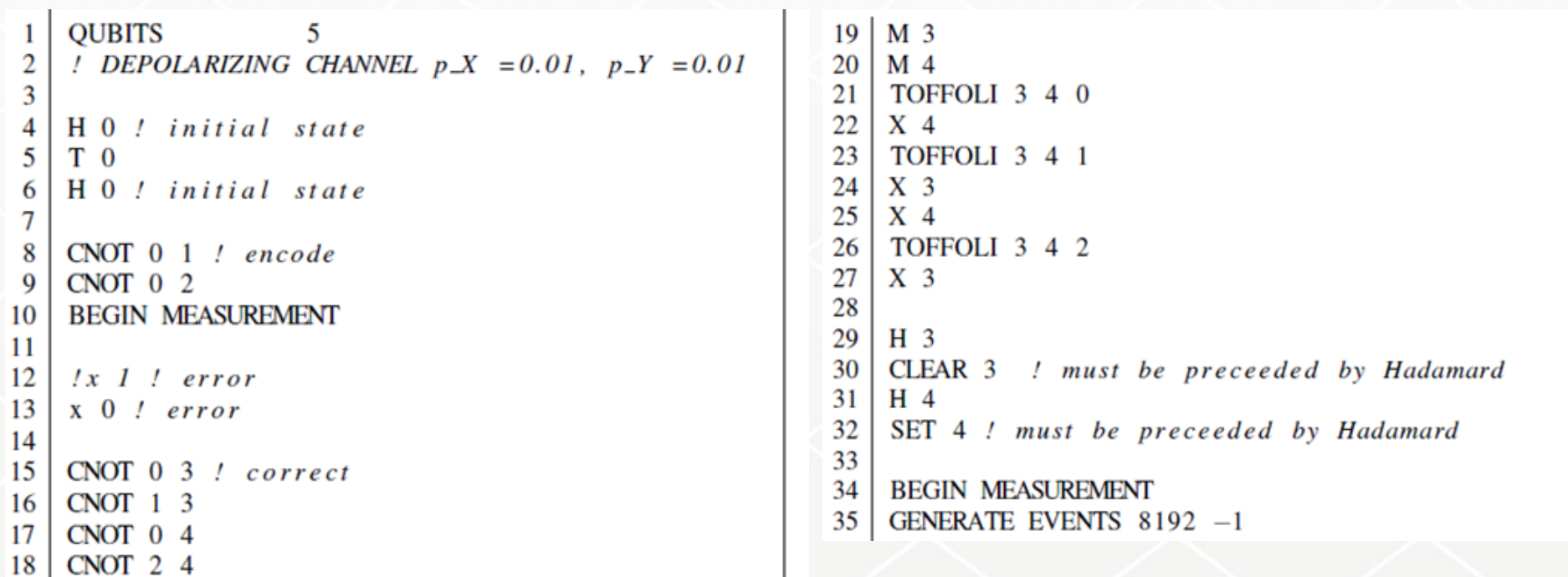

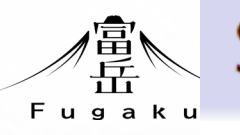

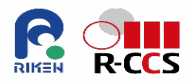

 $\blacksquare$  |0) or |1): orthogonal basis vectors

- $n_L n_{L-1} \cdots n_2 n_1$ : a binary representation for n
- State of an  $L$ -qubit quantum computer

$$
|\Phi\rangle = \sum_{n=0}^{2^L-1} a_n |n\rangle ,
$$

where  $|n\rangle = |n_L\rangle |n_{L-1}\rangle \cdots |n_2\rangle |n_1\rangle$ ,

$$
\sum_{n=0}^{2^L-1} |a_n|^2 = 1, \ \langle \Phi | \Phi \rangle = 1
$$

 $|a_n|^2$ : probability of obatining *n* by repeated measurements

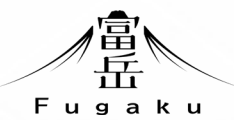

## **Requirements for QC simulation**

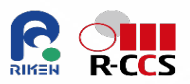

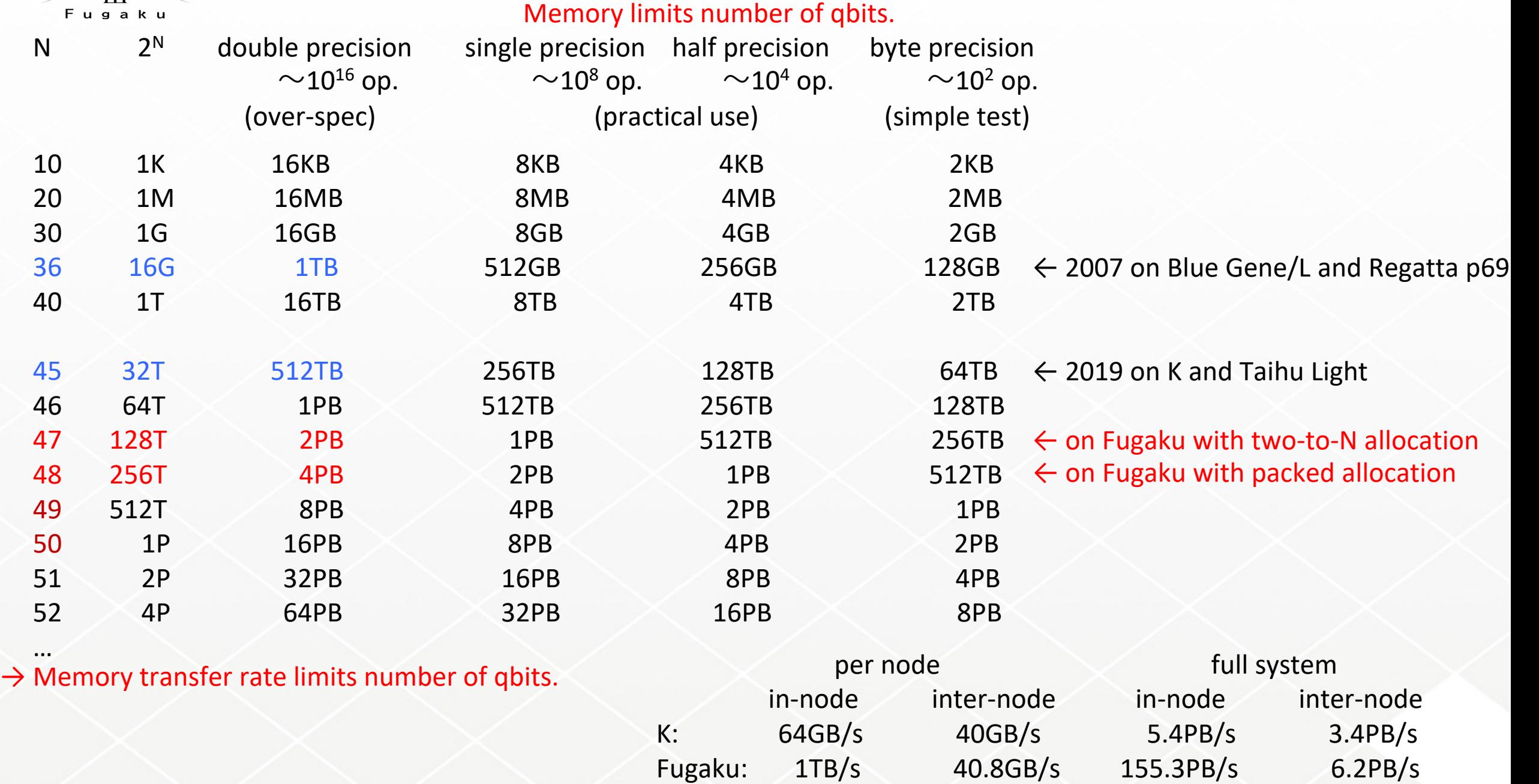

![](_page_8_Picture_0.jpeg)

9

## CPU A64FX 7nm FinFET Architecture Armv8.2-A SVE(512bit SIMD) **48 cores for compute and 4 for OS activities** Normal 2.0GHz (DP:3.072TF, SP: 6.144TF, HP:12.288TF) Boost 2.2GHz(DP:3.3792TF, SP: 6.7584TF, HP:13.5168TF) Cache L1: 64KB 4way >230GB/s(load) >115GB/s(store) L2: 8MB 16way >115GB/s(load) >57GB/s(store) **Memory HBM2 8GB X 4=32GiB 1024GB/s** I/O PICe Gen3 x 16 lane

Performance: Stream triad 830GB/s, Dgemm 2.5TF

![](_page_8_Picture_3.jpeg)

![](_page_8_Picture_4.jpeg)

![](_page_8_Picture_5.jpeg)

**BoB** (Bunch of Blades) 16 Nodes, 8 CMUs

(CPU Memory Unit) 2 Nodes, 2 CPUs

**Fugaku: 158,976nodes in 432 rack totally 4.85Peta byte memory with bandwidth 163 PB/s**

![](_page_8_Picture_9.jpeg)

A64FX CPU チップの写真

![](_page_8_Picture_11.jpeg)

48 Nodes, 3 BoBs

 $\times 8$ 

![](_page_8_Picture_13.jpeg)

Rack 384 Nodes, 8 Shelves

![](_page_8_Picture_15.jpeg)

![](_page_9_Picture_0.jpeg)

<sup>10</sup> **TofuD interconnect**

![](_page_9_Picture_2.jpeg)

Six coordinate axes: X, Y, Z, A, B, C  $\blacksquare$  X, Y, Z: the size varies according to the system configuration A, B, C: the size is fixed to  $2 \times 3 \times 2$ ■ Tofu stands for "torus fusion":  $(X, Y, Z)$   $\times$   $(A, B, C)$ XxYxZx2x3x2 킑

## **Max performance**

**each node 40.8 GB/s 2 lanes x 10 ports**

**full system 6.19 PB hop/s**

![](_page_10_Picture_0.jpeg)

![](_page_10_Picture_1.jpeg)

![](_page_10_Picture_2.jpeg)

**2** MPI processes  $(M = 1$  global qubit)

**process**  $\#0$  and  $\#1$ 

Single-qubit gate on the global qubit  $(*)$  \* \*  $\cdots$ )

■ swap the global qubit and the leftmost local qubit

$$
\sigma \mapsto \begin{pmatrix} N & N-1 & N-2 & \cdots & 1 \\ N-1 & N & N-2 & \cdots & 1 \end{pmatrix} \cdot \sigma
$$

![](_page_11_Figure_5.jpeg)

 $n_0, n_1, n_2, n_3, n_4, n_5 = 0, 1$ 

 $a(1,0,0,0)$ 

 $a(1,0,0,1)$ 

 $a(1,0,1,0)$ 

 $a(1,0,1,1)$ 

 $0001$  a(1,0,0,0,0

 $0011 \quad a(1,0,0,0,1)$ 

0101  $a(1,0,0,1,$ 

 $0111 \quad a(1,0,0,1,$ 

1001  $a(1,0,1,0,$ 

1010  $a(1,0,1,0,$ 

1011  $a(1,0,1,0,$ 

1101  $a(1,0,1,1,1)$ 

1110  $a(1,0,1,1,$ 

1111  $a(1,0,1,1)$ 

0000

0010

0100

1000

**1100** 

Case of N=6 gbits on M=4( using  $2^{4-2}=4$  nodes) :  $|\Psi>=$   $\qquad \sum_{a(n_0, n_1, n_2, n_3, n_4, n_5)|n_0n_1n_2n_3n_4n_5}$ 

R-CCS

![](_page_12_Picture_101.jpeg)

![](_page_12_Picture_102.jpeg)

## How to allocate coefficients to node?  $\rightarrow$  qubit swap algorithm

信<br>Fugaku

node00

![](_page_12_Picture_103.jpeg)

![](_page_12_Picture_104.jpeg)

Global qubits: allocated to node-number bits

 $\bigcirc$ 

 $H = \frac{1}{\sqrt{2}} \begin{pmatrix} 1 & 1 \\ 1 & -1 \end{pmatrix}$ 

node10

Apply H<sub>5</sub>

![](_page_13_Picture_3.jpeg)

![](_page_13_Figure_4.jpeg)

![](_page_13_Figure_5.jpeg)

![](_page_13_Figure_6.jpeg)

![](_page_13_Figure_7.jpeg)

![](_page_13_Figure_8.jpeg)

![](_page_14_Picture_0.jpeg)

Apply H 1: exchange blocks

![](_page_14_Picture_2.jpeg)

## Swap data in memory blocks ...

![](_page_14_Picture_15.jpeg)

![](_page_14_Picture_16.jpeg)

![](_page_15_Picture_0.jpeg)

![](_page_15_Picture_2.jpeg)

node  $n_0 n_1 n_2 ...$ 

![](_page_15_Picture_55.jpeg)

1 bit swap: swap of 1/2

2 bit swap: swap of 3/4

3 bit swap: swap of 7/8

…

![](_page_16_Picture_0.jpeg)

Table 1: Overview of the computer systems used for benchmarking. The IBM Blue Gene/Q JUQUEEN [3] (decomissioned), JURECA [4] and JUWELS are located at the Jülich Supercomputing Centre in Germany, the K computer of the RIKEN Center for Computational Science in Kobe, Japan, and the Sunway TaihuLight [5] at the National Supercomputer Center in Wuxi, China. The row "# qubits" gives the maximum number of qubits  $N$  that can be simulated with JUQCS-A (JUQCS-E). At the time of running the benchmarks on JUWELS, the maximum number of qubits  $N$  was limited to 43 (40).

![](_page_16_Picture_2.jpeg)

#### **Double precision**

![](_page_16_Figure_4.jpeg)

Normalied elapsed time by elapsed time of 32 qbits case

#### Normalization factors:

- ・JUQUEEN 1.2sec
- $\cdot$  K  $\qquad \qquad$  1.0sec
- ・Sunway TaihuLight 7.7sec
- ・JURECA 1.9sec ・JUWELS 1.3sec

H. De Raedt, F. Jin, D. Wilsch, M. Nocon, N. Yoshioka, N. Ito, S. Yuan and K. Michielsen, Comp. Phys. Comm. Vol.237 (2019) p.47-61

![](_page_16_Picture_12.jpeg)

Normalized elapsed time/operation

![](_page_17_Picture_0.jpeg)

![](_page_17_Picture_1.jpeg)

## **Performance: one Hadamard operation for all qbits**

## **more qbits with reduced precision using one-byte coding**

![](_page_17_Figure_4.jpeg)

Normalied elapsed time by elapsed time of 35 qbits case

#### Normalization factors:

![](_page_17_Picture_100.jpeg)

- ・Sunway TaihuLight 19.9sec
- ・JURECA 2.4sec
- ・JUWELS 2.2sec

H. De Raedt, F. Jin, D. Wilsch, M. Nocon, N. Yoshioka, N. Ito, S. Yuan and K. Michielsen, Comp. Phys. Comm. Vol.237 (2019) p.47-61

![](_page_18_Picture_0.jpeg)

![](_page_18_Picture_1.jpeg)

# 1 unit  $(M = 0$  global qubit),  $K = 3$  unit qubits,  $n_u = 3$  MPI processes

**process** #0:  $u = 000, 001, 010, 41$ :  $u = 011, 100, 101, 42$ :  $u = 110, 111$ 

**apply single-qubit gate on rightmost unit qubit**  $(* * * | \cdots)$ 

swap the unit qubit and the leftmost local qubit

![](_page_18_Figure_6.jpeg)

![](_page_19_Picture_0.jpeg)

20

## **Performance of Hadamard benchmark(once) on the "Fugaku"**

![](_page_19_Picture_2.jpeg)

![](_page_19_Figure_3.jpeg)

cf on K, 35 qubits: 1.2 sec 40 qubits: 2.0 sec

- no unit: basic parallelization using  $2^M$  processes
- $\bullet$  others: non 2<sup>M</sup> parallelization

![](_page_20_Picture_0.jpeg)

21

![](_page_20_Picture_1.jpeg)

## **Limitations of the qubit-swap implementations**

### **Number of coefficients on each node is** *2n***.**

![](_page_20_Picture_176.jpeg)

## **Remove these limitations by allocating more qubits**

Pack more coefficients to each node:

➡

Local set: use smaller number of local qubits 0.5GB allocate many local sets to each node 53 local sets using 26.5GB

- $\rightarrow$  4PB using 158,276 nodes of 158,976 nodes of Fugaku 48 qubits(double), 49(single), 50(half) and 51(byte)
- Or "unit" qubits between local and global qubits Coefficients of (unit+local) qubits are in some nodes or processes.

**Limitations of memory band-width**

**In node: 1TB/s(Fugaku) ~100GB(x86 Workstation) Internode: 40.8GB/s(Fugaku)** 

one load and one store per operatio 16GB(30 qubits in double)/node  $\rightarrow$  16GBx2/1TB = 31 msec one bit-swap per operation ➡

8GB transfer  $\rightarrow$  8TBx2/40.8GB = 392 msec

**sub-second per operation**  $\rightarrow \sim 10^5$  operations in 10 hours

## **Remove these limitations by optimal allocation to increase circuit depth**

 $0.5GB(26$  qubits in single)/node  $\rightarrow 0.5GBx2/1TB = 1$  msec internode 0.25GBx2/40.8GB = 12 msec

**10 ms per operation**  $\rightarrow \sim 10^6$  operations in 10 hours

![](_page_21_Figure_0.jpeg)

![](_page_22_Figure_0.jpeg)

![](_page_23_Figure_0.jpeg)

**OLL**<br>R-CCS

various number of qbit and number of local bit<br>The cost unit is sending and receiving one page, i.e. 2^(l-2) amplitudes, for each nodes.

![](_page_24_Figure_0.jpeg)

![](_page_25_Picture_0.jpeg)

26

## **Summary**

![](_page_25_Picture_2.jpeg)

- ・Algorithm and program for massively parallel supercomputers are showns.
- ・On Fugaku, state-vector simulation can reach 48 qubits in double precision and 51 qubits in byte precision.

## **Perspectives**

- ・Further tuning, mainly for data transfer, will improve performance.
- ・Applications to development of quantum computer and to test quantum algorithms have been started jointly with RIKEN quantum computer center(RQC).
- ・Optimization of execution speed.

**braket: A open-source quantum computer simulator for parallel computer C++, two-to-N implementation, no unit qubit https://github.com/naoki-yoshioka/braket**

![](_page_26_Picture_0.jpeg)

![](_page_27_Picture_0.jpeg)

# **Software environment for classical-quantum hybrid computation**

![](_page_27_Picture_2.jpeg)

![](_page_27_Figure_3.jpeg)

 $\rightarrow$  Home  $\blacktriangleright$  Key Dates  $\rightarrow$  Venue

Registration

 $\rightarrow$  Abstracts

 $\rightarrow$  Program

 $\rightarrow$  ECSA 2023

Organizers

 $\rightarrow$  History

 $\rightarrow$  Sponsors

 $\rightarrow$  Contact

Travel Information

Supercomputer Fugaku at RIKEN R-CCS in Kobe (@ RIKEN) CCP2023 - 34th IUPAP Conference on **Computational Physics** 

- Date: August 4 (Fri) 8 (Tue), 2023
- Venue: Kobe International Conference Center, Kobe Port Island, Kobe, Japan

![](_page_28_Picture_15.jpeg)